Kofinanziert vom EU-Programm Intelligent Energy Europe

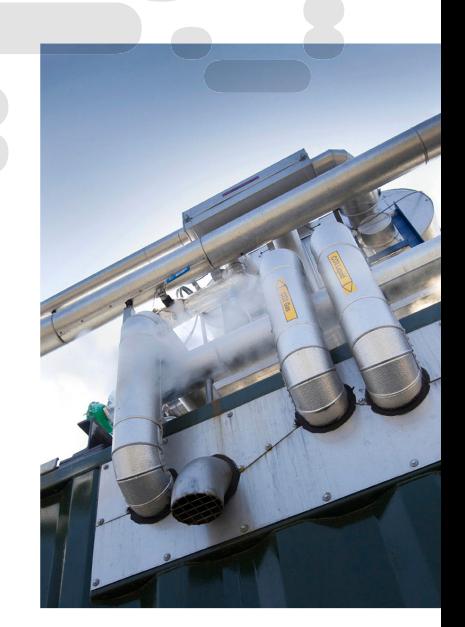

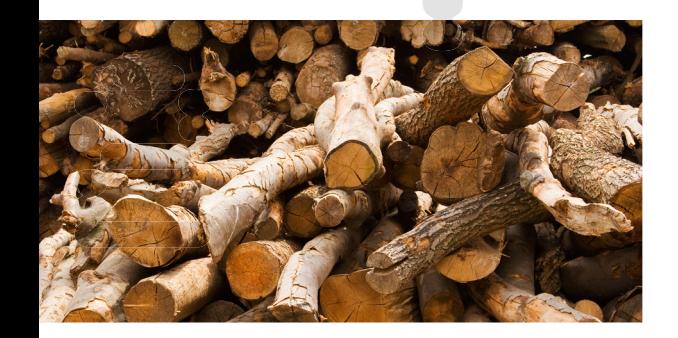

# BIOGRACE II

Vereinheitlichte Treibhausgasberechnung bei Stromerzeugung, Heizung und Kühlung aus Biomasse

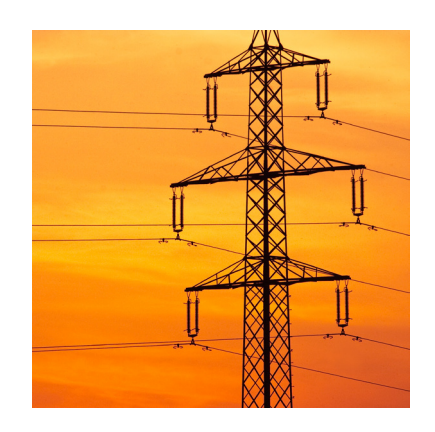

www.biograce.net

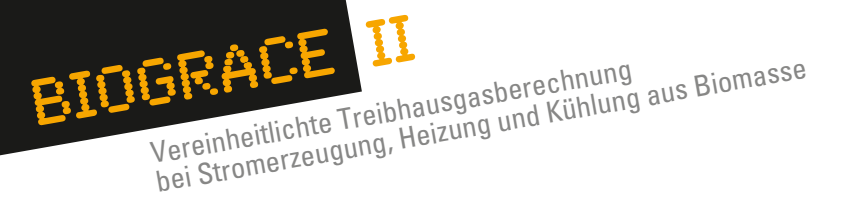

# **Die Europäische Kommission empfiehlt Mitgliedstaaten eine vereinheitlichte Rechenmethode**

Die Europäische Kommission spricht sich 2010 dafür aus, dass Mitgliedstaaten, die Nachhaltigkeitsanforderung für Stromerzeugung, Wärmegewinnung und Kühlung aus Biomasse einführen, sicherstellen, dass diese deckungsgleich mit jenen für Biotreibstoffe gemäß der Richtlinie für Erneuerbare Energie (2009/28/EG) sind. Auf diese Weise soll die Vergleichbarkeit gewahrt werden und ungerechtfertigte Diskriminierung bei der Rohstoffverwendung vermieden werden. Die Kommission hat daher methodische Grundsätze für die Berechnung von Treibhausgas (THG)- Emissionseinsparungen bei Bioenergie festgelegt und eine Liste von Standard-Emissionswerten für typische feste und gasförmige Bioenergie-Herstellungswege erstellt. 2014 hat die Kommission diese Methode überarbeitet und die Liste der Standardwerte aktualisiert. Die drei genannten Dokumente sind:

- **Bericht über Nachhaltigkeitskriterien** für die Nutzung fester und gasförmiger Biomasse bei Stromerzeugung, Heizung und Kühlung, COM(2010)11
- **– Bestandsaufnahme zur Nachhaltigkeit** von fester und gasförmiger Biomasse in der Stromerzeugung, Heizung und Kühlung, SWD(2014)259
- **Bericht der Gemeinsamen Forschungsstelle der Europäischen Kommission (GFS) zu Herstellungswegen für feste und gasförmige Bioenergie:** Inputwerte und THG-Emissionen (Report EUR 26696 EN).

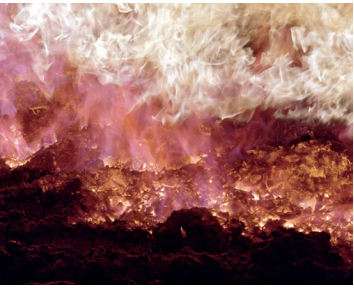

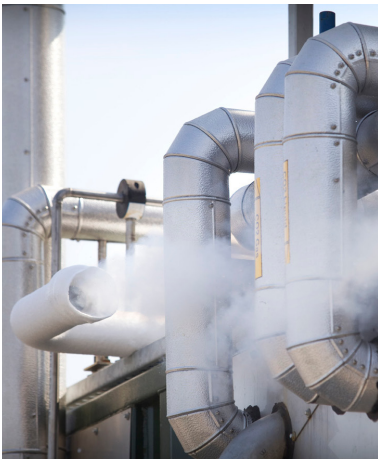

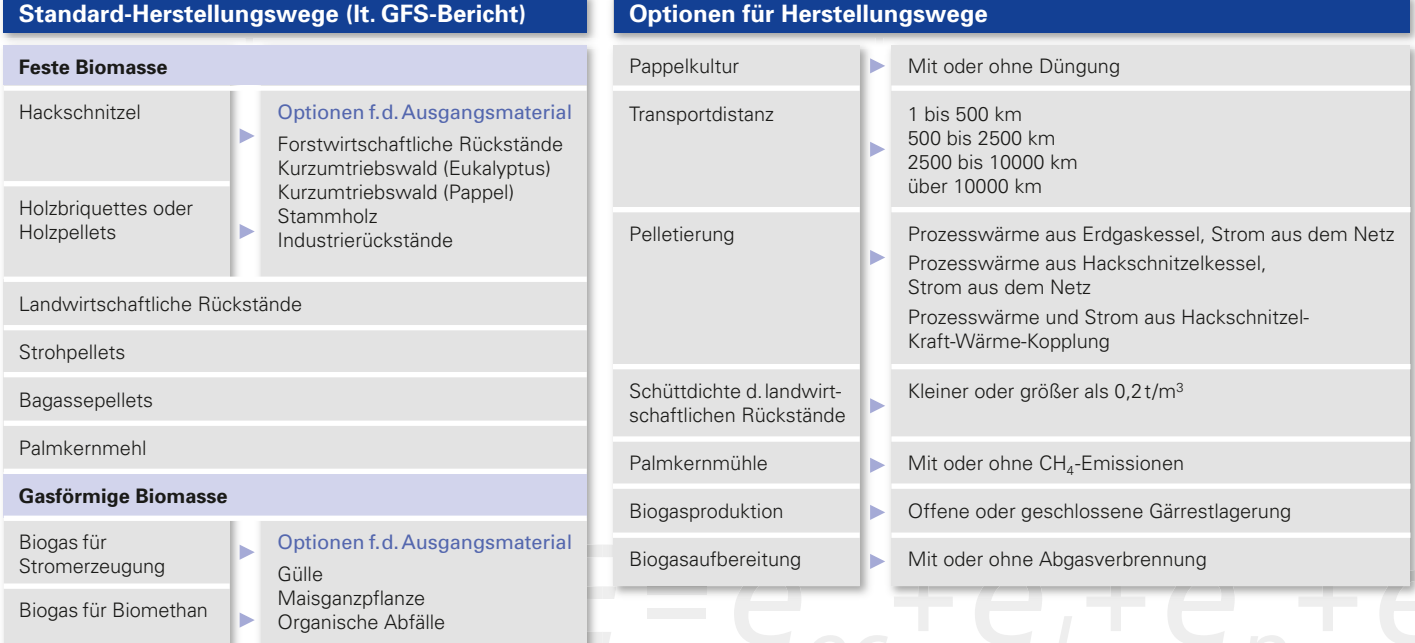

#### **Methode**

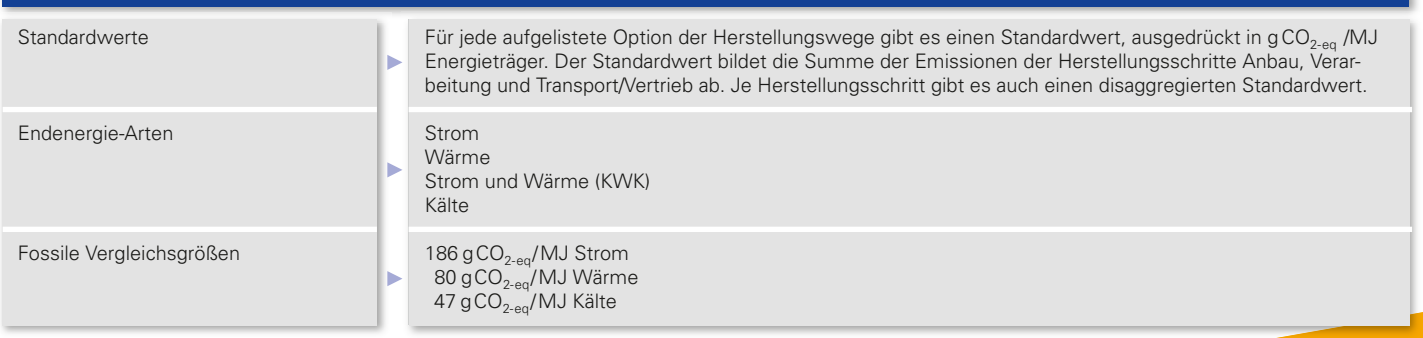

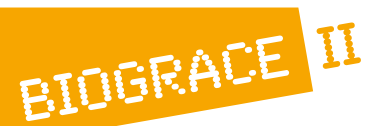

# **… schafft Transparenz bei der Berechnung von THG-Emissionen**

Die Europäische Kommission brachte 2014 einen Bericht zur Nachhaltigkeit der Nutzung fester und gasförmiger Biomasse bei Stromerzeugung, Heizung und Kühlung heraus. Teil dieses Berichts war ein Dokument der Gemeinsamen Forschungsstelle der Europäischen Kommission mit dem Namen "Herstellungswege für feste und gasförmige Bioenerige: Inputwerte und THG-Emissionen" ("Solid and gaseous bioenergy pathways: input values and GHG emissions"). Das BioGrace-II-Konsortium hat die darin aufgelisteten Standardemissionswerte für die Herstellungswege nachgerechnet und als Grundlage für die Erstellung des THG-Rechentools genommen. Mit dem Rechentool können

- **–** Mitgliedsstaaten die THG-Werte geförderter Biomasse-Anlagen kontrollieren
- **–** Anlagenbetreiber eigene Berechnungen durchführen
- **–** Auditoren die Berechnungen ihrer Kunden rasch überprüfen.

Indem das Rechentool der Methode der Europäischen Kommission folgt, haben Anwender die Sicherheit, korrekte und anerkannte Ergebnisse zu bekommen.

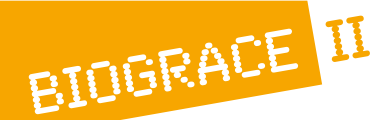

# **… berät mit allen Stakeholdern die Vereinheitlichung der Berechnungsmethode**

Im Rahmen von Fachworkshops bringt BioGrace-II Vertreter der Europäischen Kommission und der Mitgliedsstaaten, Industrievertreter und Treibhausgasexperten an einen Tisch, um methodische und rechtliche Aspekte einer Vereinheitlichung zu diskutieren. In eigenen Feedbackseminaren in vier verschiedenen Ländern testen Anwender außerdem die Bedienungsfreundlichkeit des Rechentools.

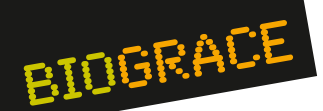

# **… bietet ein Rechentool für alle Bioenergie-Arten**

BioGrace-II baut auf dem Vorgängerprojekt BioGrace (2010-2012) auf, in dem ein THG-Rechentool für Biotreibstoffe entwickelt wurde, das den Anforderungen der Erneuerbare-Energie-Richtlinie entspricht. Dieses erste BioGrace-Tool wurde von der Europäischen Kommission als Freiwillige Regelung für den Nachweis der vorgeschriebenen Nachhaltigkeitskriterien anerkannt. In beiden Projekten stand das Konsortium in engem Kontakt mit der Gemeinsamen Forschungsstelle, die die europäische Methode ausgearbeitet hat. Beide BioGrace-Rechentools zusammen decken somit alle Arten von Bioenergie-Herstellungswegen ab.

# **Wie funktioniert die BioGrace-II Excel Rechendatei?**

# **Schritt 1:**

Das Rechentool kostenlos von der Projektwebsite www.biograce.net **herunterladen**.

# **Schritt 2:**

#### **Die Eigenschaften** des

Herstellungsweges werden in den "General settings" eingegeben:

- Endenergie
- Umwandlungseffizienz
- Transportweg
- Technische Optionen

# **Ergebnis 1:**

**Die Emissionen je Energieträger** werden als die Summe der Ergebnisse der darunter liegenden Rechenboxen angezeigt.

## **Ergebnis 2:**

**Die Emissionen je Endenergie** werden entsprechend den Eingaben in den "General settings" berechnet. Bei einer KWK-Anlage werden die Emissionen zwischen Strom und Wärme gemäß der Carnot-Effizienzkurve aufgeteilt.

# **Ergebnis 3:**

**Die Emissionseinsparungen** je Endenergie beziehen sich auf den fossilen Vergleichswert gemäß GFS-Bericht.

# **Schritt 3:**

**Eingabe der Inputwerte.** 

Die in den Zellen voreingegebenen Zahlenwerte sind jene, die zur Berechnung der Standardwerte im GFS-Bericht verwendet wurden.

# **Schritt 4:**

# **Die Hintergrunddaten**

dienen zur Umwandlung der Inputwerte in Treibhausgasemissionen (gCO<sub>2</sub>, gN<sub>2</sub>O<sub>1</sub>  $gCH<sub>A</sub>$ , und letztlich gCO<sub>2-eq</sub>). Das Rechentool verwendet dieselben Hintergrunddaten, die im GFS-Bericht zur Berechnung der Standard-

# **Schritt 5:**

**Die Treibhausgasemissionen** werden angezeigt.

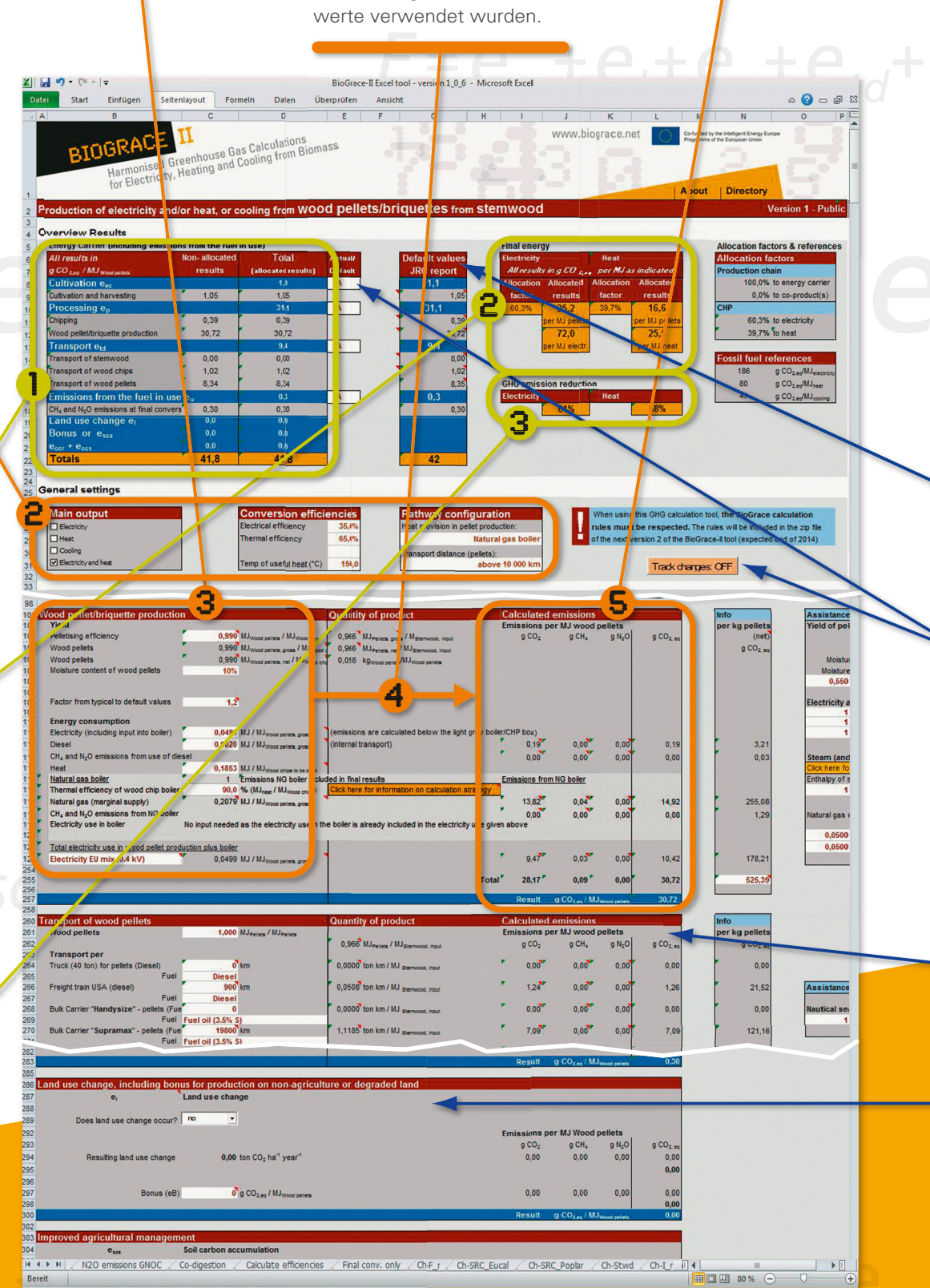

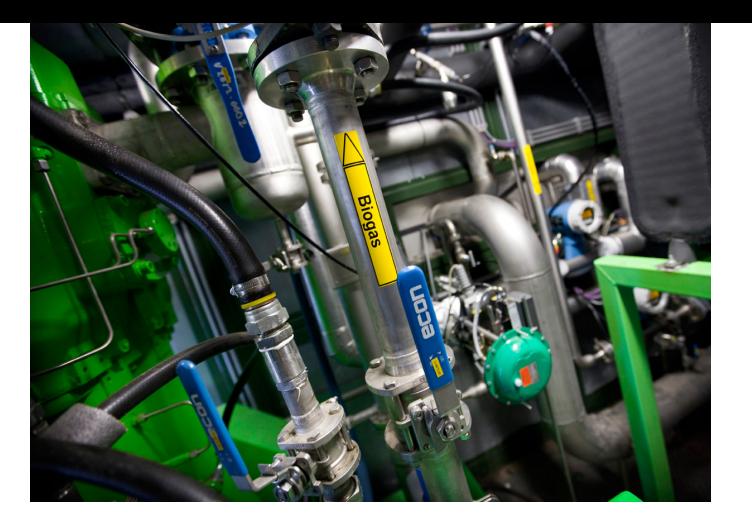

# **Bestandteile des BioGrace-II THG-Rechentools**

Das vollständige Tool setzt sich zusammen aus

- der Excel-Rechendatei
- der Liste an Hintergrunddaten
- der Bedienungsanleitung
- den Rechenregeln
- den methodischen Erläuterungen

Jedes Tabellenblatt in der Excel-Rechendatei steht für einen Standard-Herstellungsweg des GFS-Berichts. Das Tabellenblatt gibt die Berechnung des Standardwerts wieder und erlaubt die Adaption an den eigenen Herstellungsweg.

# **Anmerkungen**

#### *Reproduktion der Standardwerte:*

*Diese Box zeigt die Genauigkeit, mit der die Standardwerte des GFS-Berichts reproduziert werden. Das Rechentool reproduziert die Standardwerte für den gesamten Herstellungsweg auf 0,1 g CO2-eq/MJ Energieträger genau.*

#### *Das Kombinieren disaggregierter Standardwerte und/oder vom Lieferanten übernommener Werte mit eigenen Inputdaten:*

*Für vorgelagerte Herstellungsschritte können die Werte des Lieferanten eingegeben werden. Anwender können sich auch entscheiden, für einen oder zwei der Herstellungsschritte (Anbau, Verfahren, Transport/Vertrieb) disaggregierte Standardwerte aus dem GFS-Bericht zu verwenden und den Rest aus eigenen Daten zu berechnen.*

*Mit der Funktion "Track changes" werden veränderte Zellen in der Excel-Rechendatei markiert. Auditoren können so schnell die Eingaben überprüfen.* 

#### *Berechnung pro Herstellungsschritt:*

*Jeder Kasten der Berechnung repräsentiert einen Herstellungsschritt des jeweiligen Bioenergiepfades. Die Anwender haben die Möglichkeit, weitere Herstellungsschritte hinzuzufügen.* 

#### *Spezielle Tabellenblätter:*

*Die Excel-Rechendatei enthält eigene Tabellenblätter für*

- **–** *Netto-Umwandlungseffizienzen bei Strom und Wärme*
- **–** *Emissionen aus direkten Landnutzungsänderungen*
- **–** *Emissionsbonus aus verbesserten landwirtschaftlichen Praktiken*
- **–** *N2O- Emissionen gemäß IPCC Tier*
- **–** *N2O- Emissionen gemäß GNOC*
- **–** *gemischte Vergärung unterschiedlicher Rohstoffe in einer Biogasanlage.*

# **Liste der Hintergrunddaten** (gekürzt)

#### **THG-Emissionskoeffizienten**

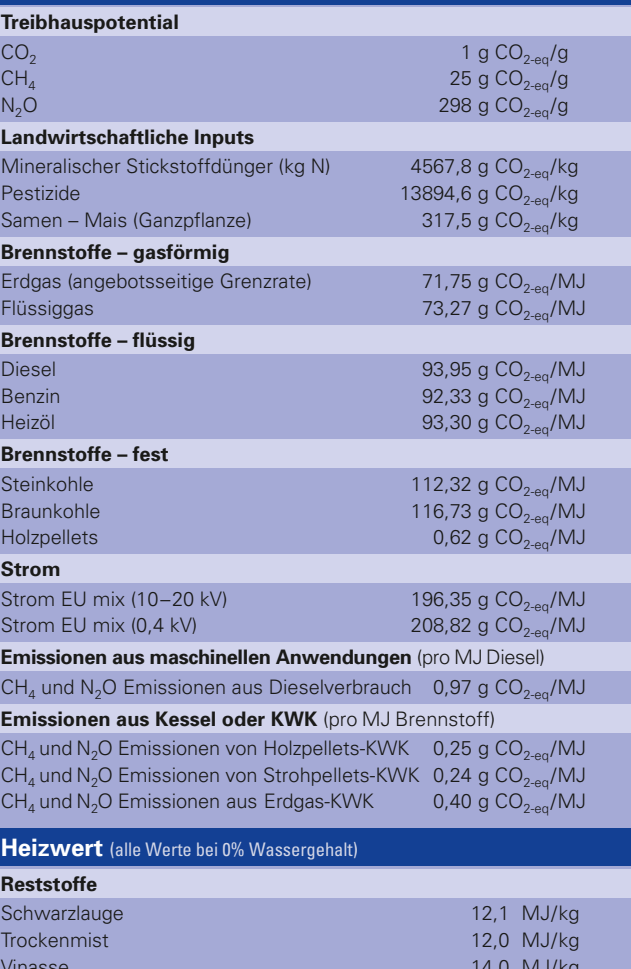

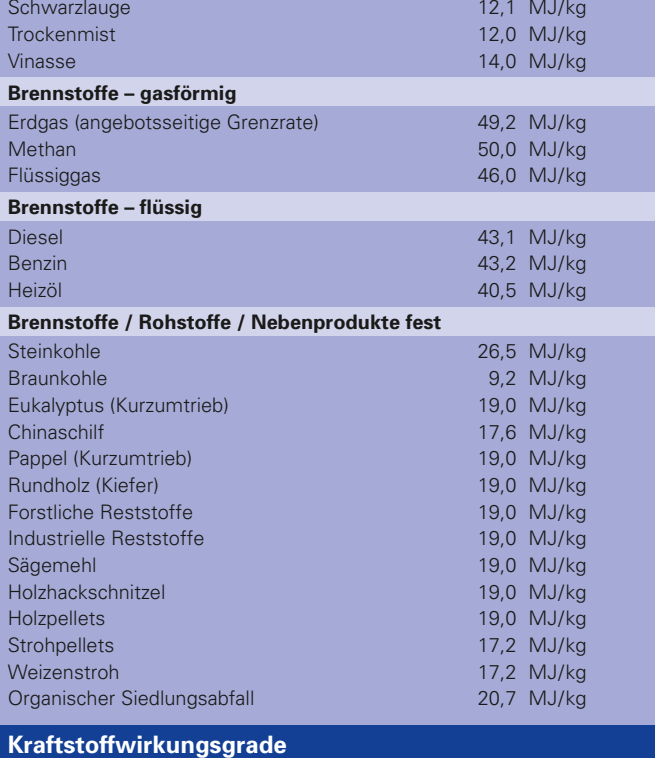

**Transportwirkungsgrade** 

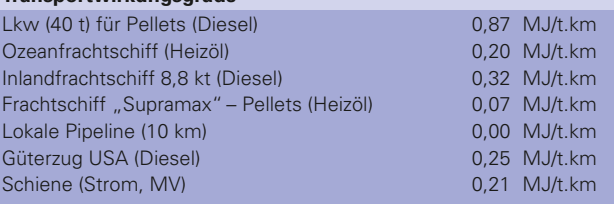

Die vollständige Liste der Hintergrunddaten ist Bestandteil des BioGrace-II THG-Rechentools.

# **Projektorganisationen**

Koordinierende Organisation:

#### **Niederländisches Amt für Unternehmen (RVO)**

John Neeft, john.neeft(at)rvo.nl

www.rvo.nl

P.O. Box 8242 3503 RE Utrecht

- Niederlande
- 

Partnerorganisationen:

#### **Europäischer Biomasseverband (AEBIOM)**

- Jean-Marc Jossart, jossart(at)aebiom.org
- www.aebiom.org
- Renewable Energy House
- Rue d'Arlon 63-65
- 1040 Brüssel
- Belgien

#### **BIOENERGY 2020+ GmbH**

Nikolaus Ludwiczek, nikolaus.ludwiczek(at)bioenergy2020.eu

- www.bioenergy2020.eu
- Gewerbepark Haag 3
- 3250 Wieselburg-Land
- Österreich

#### **Bio by Deloitte**

- Grégoire Thonier, athonier(at)bio.deloitte.fr
- www.bio.deloitte.fr
- 136, av Charles de Gaulle
- 92200 Neuilly-sur-Seine
- Frankreich

#### **Institut für Energie- und Umweltforschung Heidelberg (IFEU)**

- Susanne Köppen, susanne.koeppen(at)ifeu.de
- www.ifeu.de
- Wilckensstrasse 3
- 69120 Heidelberg
- Deutschland

#### **Schwedisches Umweltamt (STEM)**

Paul Westin, paul.westin(at)energimyndigheten.se

- www.energimyndigheten.se
- Kungsgatan 43
- P.O. Box 310
- 63104 Eskilstuna
- Schweden

#### **Flämisches Energieamt (VEA)**

Jimmy Loodts, jimmy.loodts(at)vea.be

- www.energiesparen.be
- Graaf de Ferrarisgebouw
- Koning Albert II-laan 20 bus 17
- 1000 Brüssel
- Belgien
- 

#### **Impressum**

Vertragsnummer: IEE/11/733/SI2.616371 Herausgeber: John Neeft, Niederländisches Amt für Unternehmen (RVO) Nikolaus Ludwiczek, BIOENERGY 2020+ GmbH Kontakt: info@biograce.net Fotos: Niederländisches Amt für Unternehmen (RVO), Wolfgang Bledl Layout: Grafik-Design Wolfgang Bledl

*Die alleinige Verantwortung für den Inhalt dieser Publikation liegt bei den Die Europäische Kommission ist nicht für irgendeinen Gebrauch der enthaltenen Informationen verantwortlich.*

**Englische und französische Versionen dieser Broschüre sind als Download auf www.biograce.net erhältlich.**

Align biofuel GHG emission calculations in Europe (BioGrace) Projekt gefördert durch das Intelligent Energy Europe Program

*Autoren. Sie spiegelt nicht zwingend die Meinung der Europäischen Union wider.* 

# **Projektchronik**

#### **April 2012**

#### **Start BioGrace-II**

Das Projektkonsortium beginnt mit der Ausarbeitung der methodischen Erläuterungen und mit der Entwicklung der Excel-Rechendatei. Die Gemeinsame Forschungsstelle der Europäischen Kommission stellt dafür Vorabdaten zur Verfügung.

#### **September 2012 bis April 2013**

#### **1. Runde der Trainingsseminare**

In Fortsetzung des ersten BioGrace-Projekts zu Biotreibstoffen werden in Utrecht (NL), Paris und Heidelberg (D) Trainingsseminare angeboten. Die Seminare behandeln nicht nur das BioGrace-Tool, sondern auch andere von der Kommission anerkannte THG-Rechner.

#### **Oktober 2012**

#### **Expertenworkshop in Heidelberg**

Eine eingeladene Expertenrunde testet den ersten Entwurf der Excel-Rechendatei und berät über Fragen zu Datenlage und Methoden. Am Ende werden Empfehlung an die Kommission formuliert, wie die Berechnung von THG-Emissionen aus der Nutzung von fester und gasförmiger Biomasse bei Stromerzeugung, Heizung und Kühlung vereinheitlicht werden kann.

#### **Februar bis Juni 2013**

#### **1. Runde der Feedbackseminare**

Anwender prüfen in Kleingruppen die Bedienungsfreundlichkeit des ersten Entwurfs der Excel-Rechendatei. Die Seminare finden in Amsterdam, London, Brüssel und Wieselburg (A) statt.

#### **Juni 2013**

#### **Die Europäischen Kommission anerkennt das erste BioGrace**

**Rechentool** für Biotreibstoffe (erstes BioGrace-Projekt) als Freiwillige Regelung für den Nachweis der Nachhaltigkeitskriterien aus der Erneuerbare-Energie-Richtlinie.

#### **Oktober 2013**

#### **1. öffentlicher Workshop in Brüssel**

Etwa 50 Stakeholdern werden das BioGrace-III Rechentool und aktuelle politische Entwicklungen vorgestellt.

#### **März 2014**

#### **1. Workshop für Politiker**

Das Rechentool wird politischen Entscheidungsträgern aus 11 Mitgliedsstaaten und von der Europäischen Kommission präsentiert; Schritte zur Vereinheitlichung werden diskutiert.

#### **Juni bis November 2014**

**2. Runde der Feedbackseminare** 

Version 1 des Rechentools wird von Anwendern in Brüssel, Utrecht und Wien getestet.

#### **Juni 2014**

**2. öffentlicher Workshop** in Wien mit 40 Teilnehmern.

#### **Juli 2014**

#### **Die Europäische Kommission bringt einen neuen Bericht**

zur Nachhaltigkeit der Nutzung fester und gasförmiger Biomasse bei Stromerzeugung, Heizung und Kühlung heraus. Der Bericht besteht aus einem Arbeitsdokument – SWD(2014)259 – und einem begleitenden Dokument der Gemeinsamen Forschungsstelle der Europäischen Kommission (Report EUR 26696 EN) mit Inputwerten und Emissionsfaktoren für typische Herstellungswege.

#### **September 2014**

#### **Version 1 des Rechentools wird online gestellt.**

#### **Januar und Februar 2015**

**2. Runde der Trainingsseminare** Zwei Trainingsseminare zu beiden BioGrace-Rechentools

finden in Heidelberg and Paris statt. Zusätzlich werden Video-Anleitungen online gestellt.

## **März 2015**

#### **2. Workshop für Politiker in Brüssel 3. öffentlicher Workshop in Brüssel**

Die Endversion des BioGrace-II THG-Rechentools wird präsentiert.